## Obsah

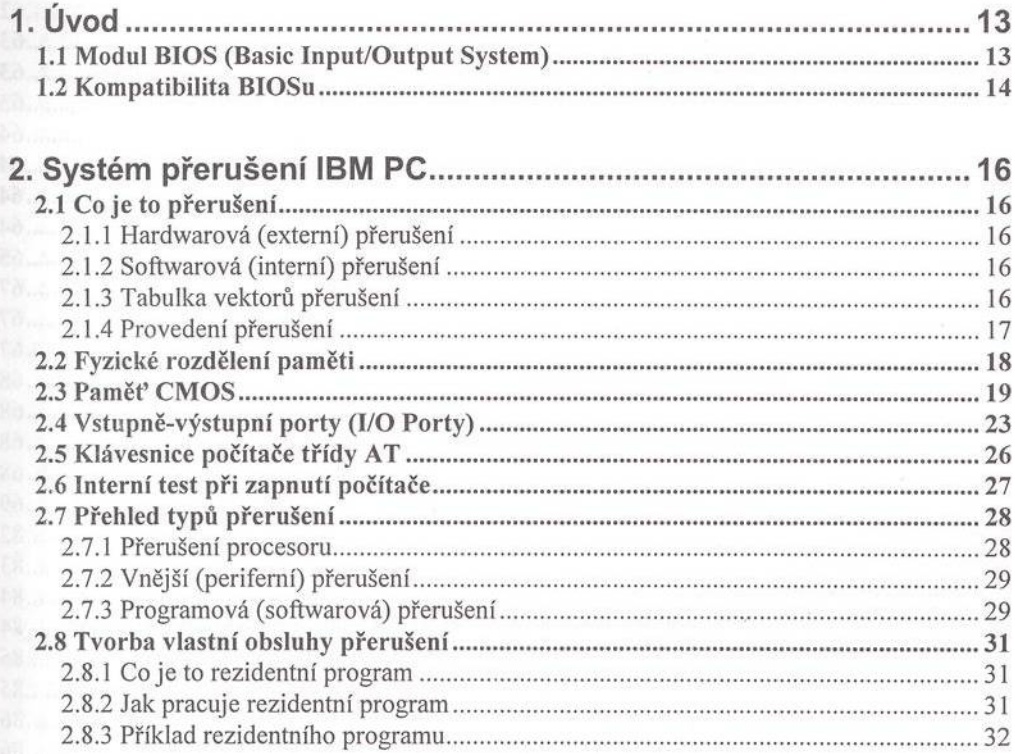

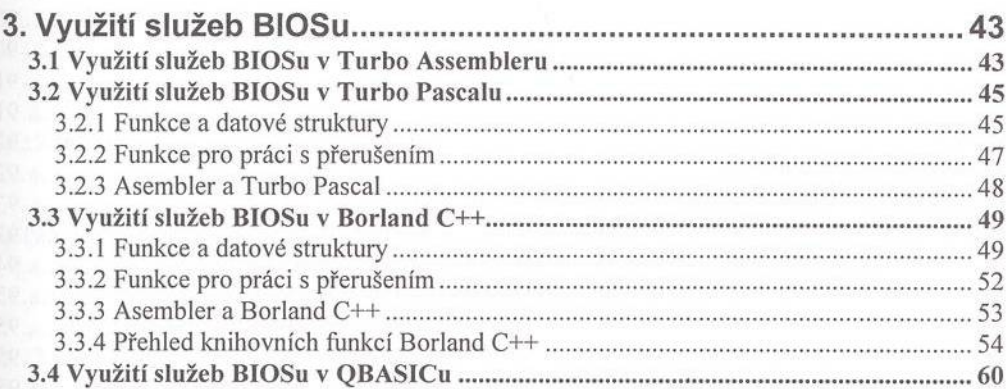

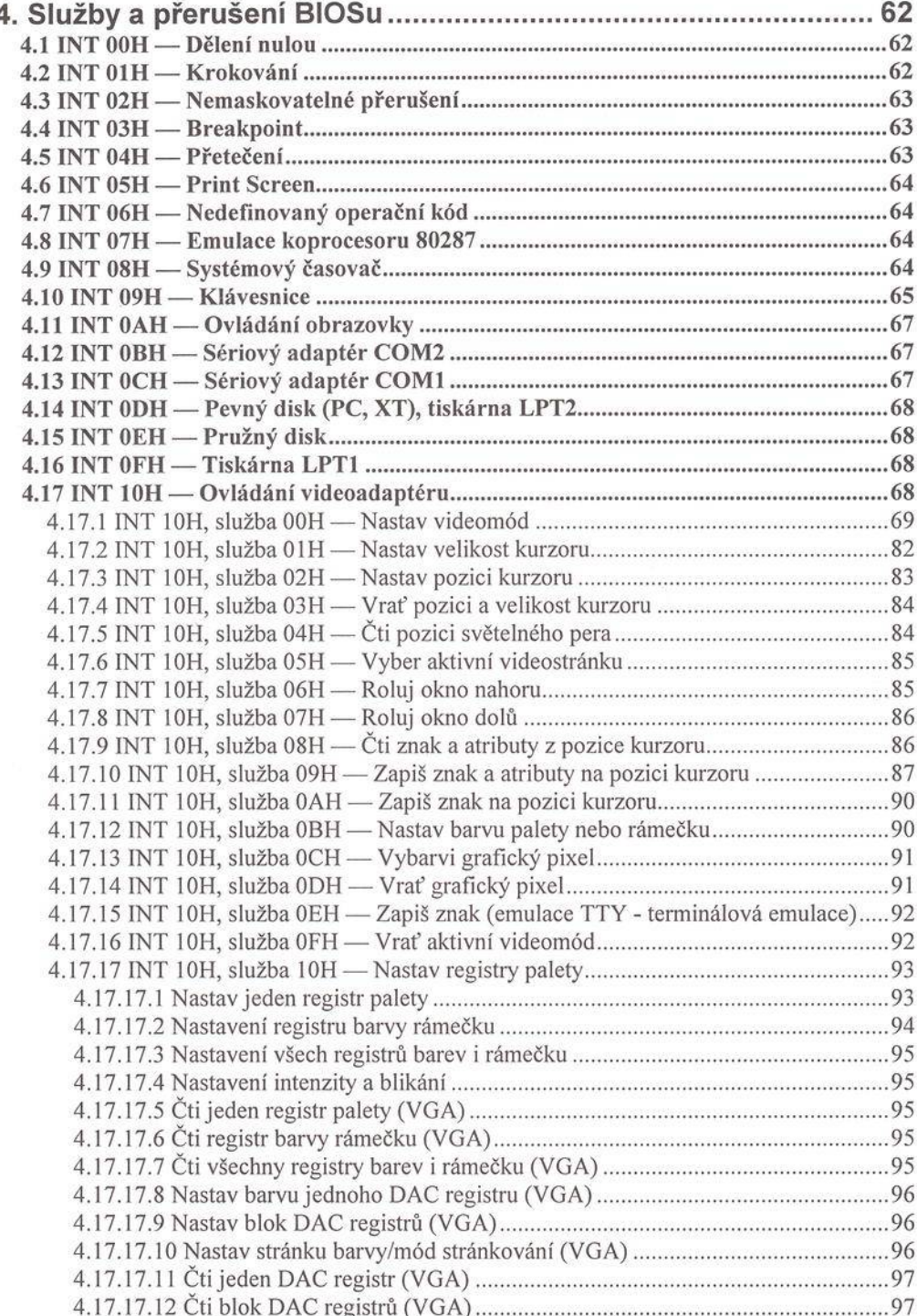

ï

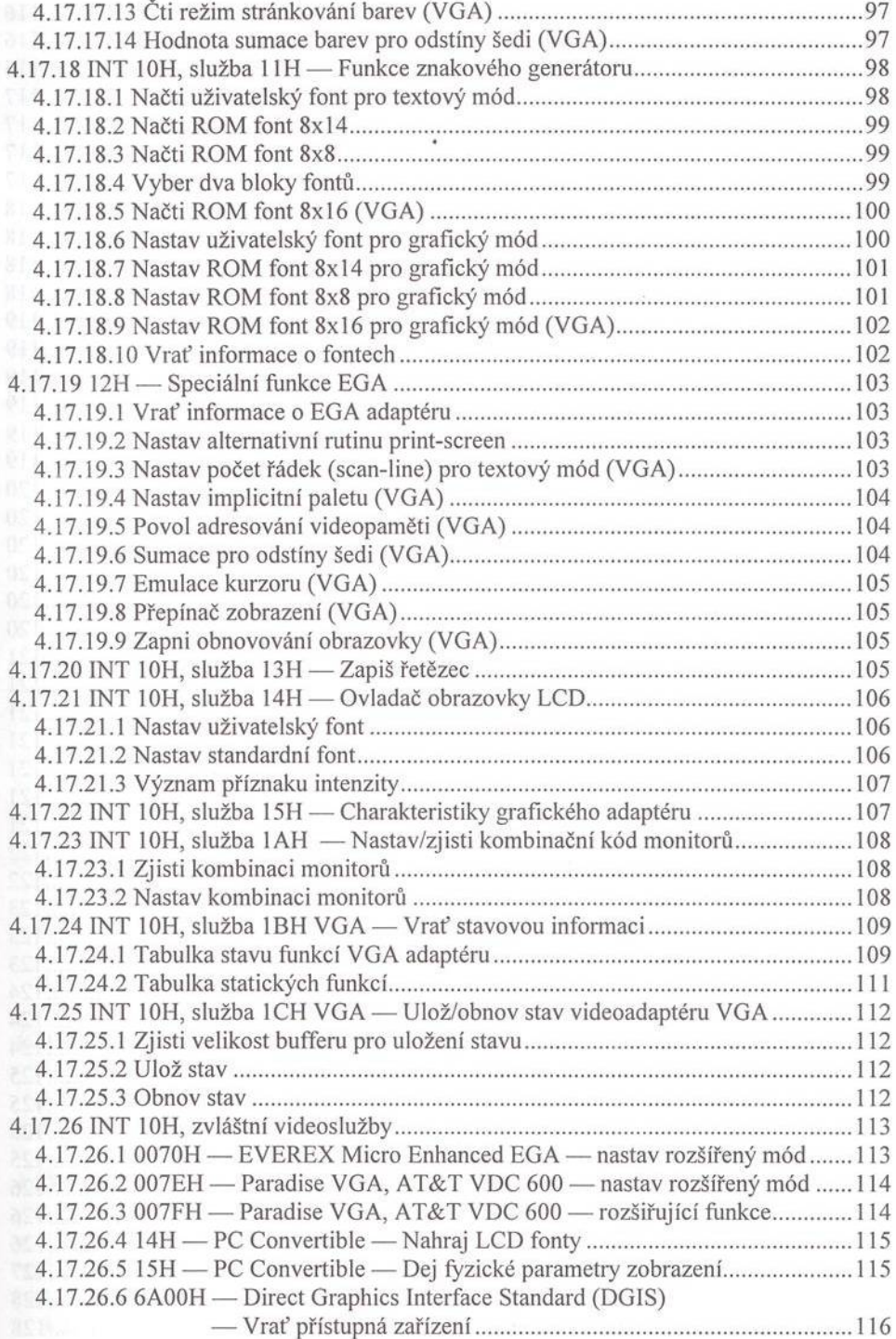

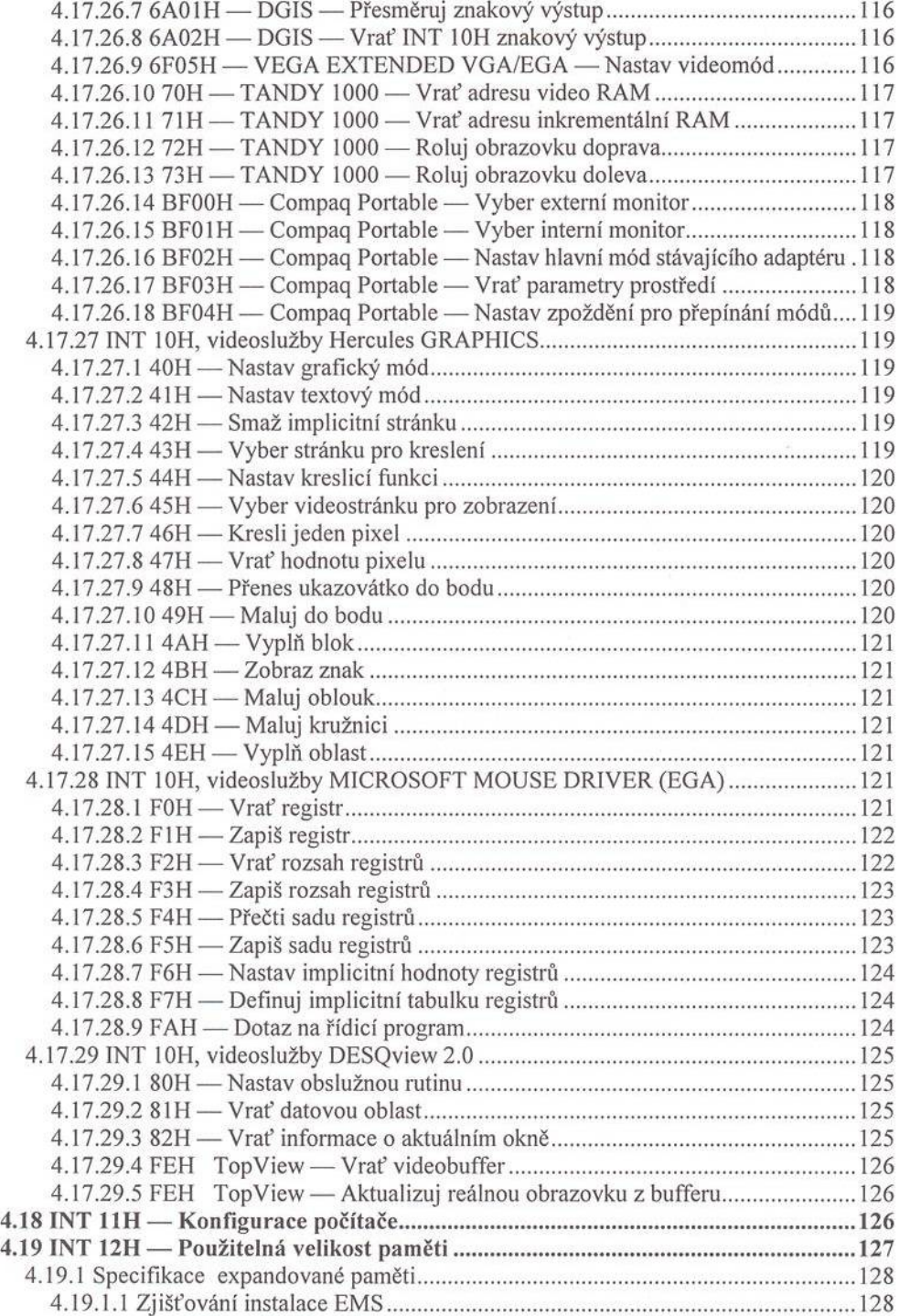

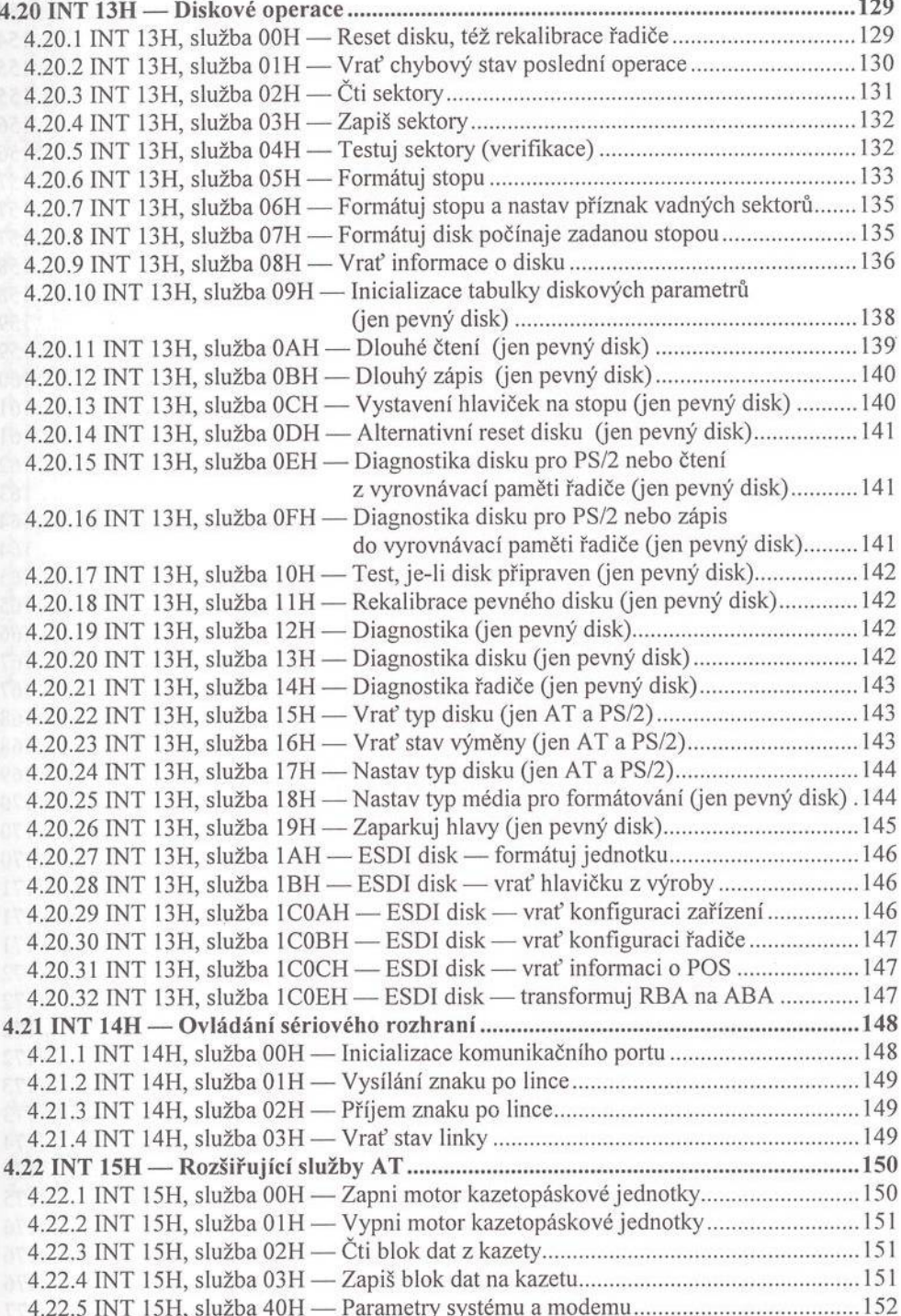

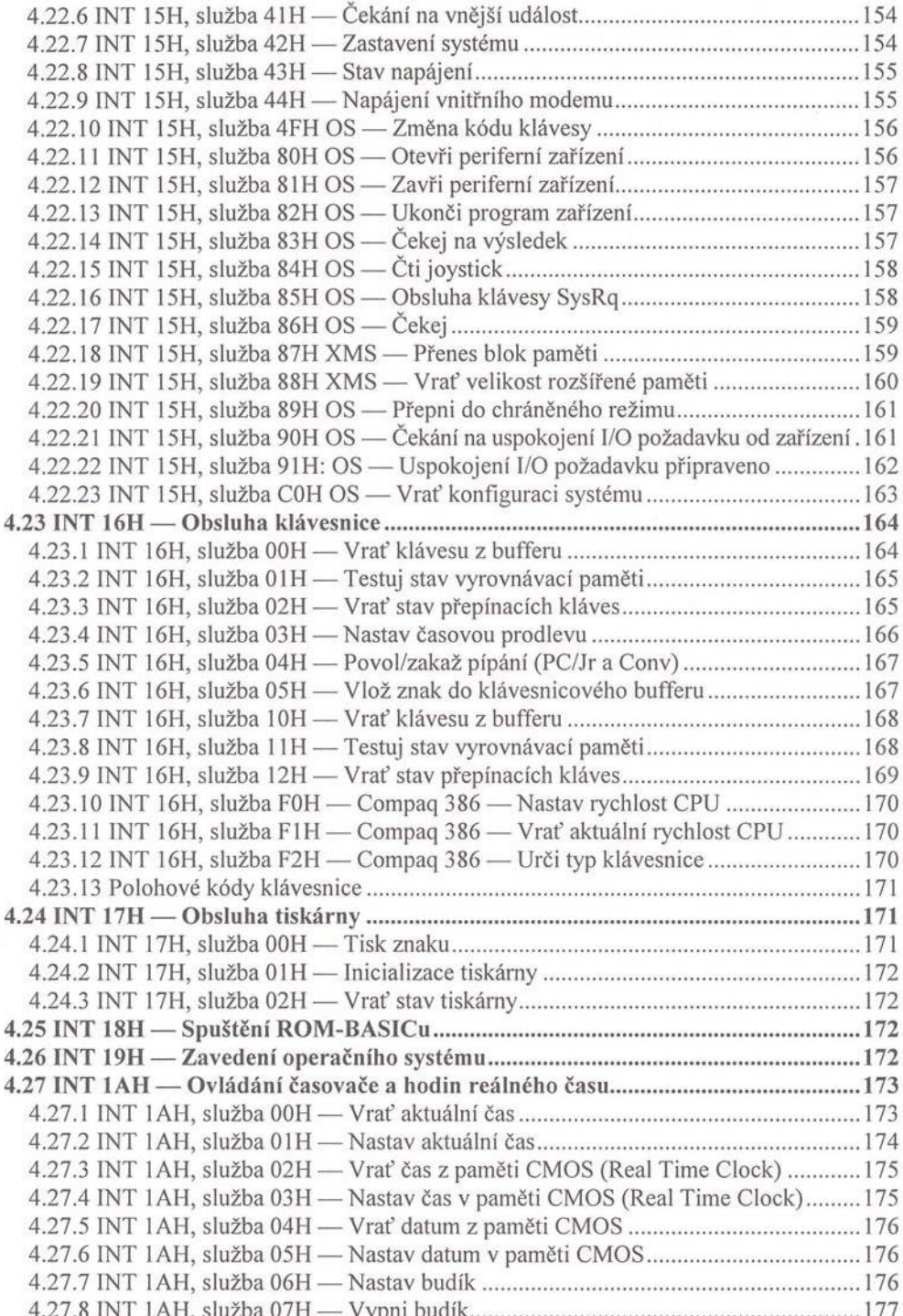

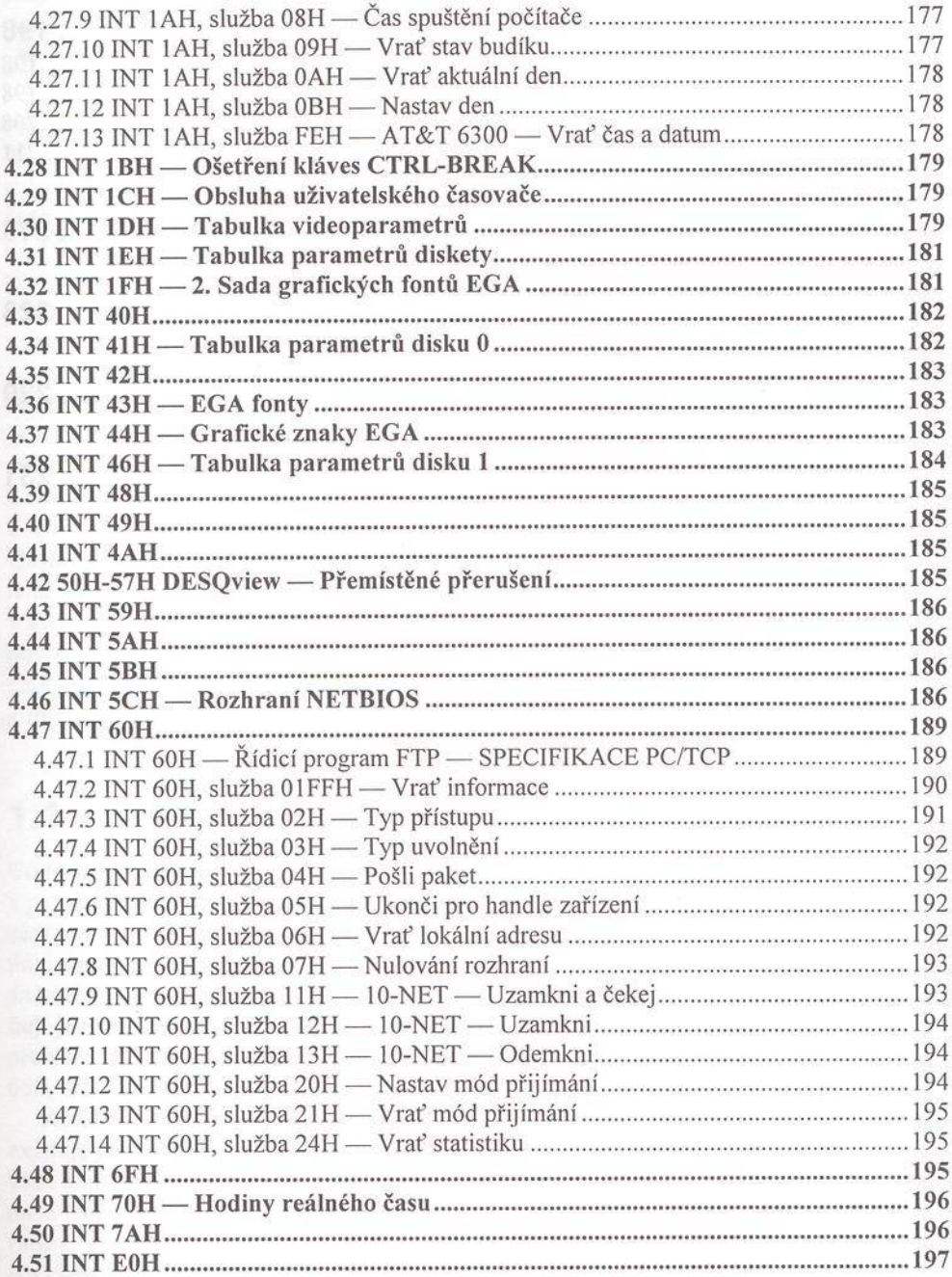

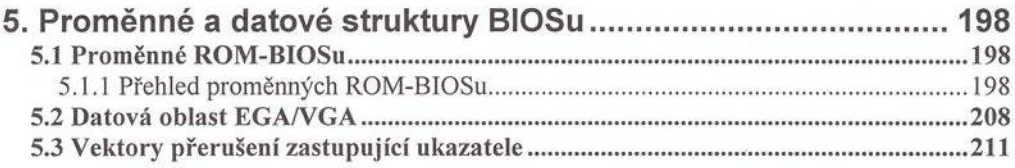

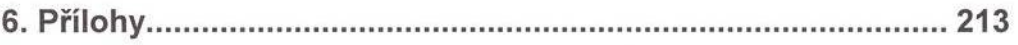

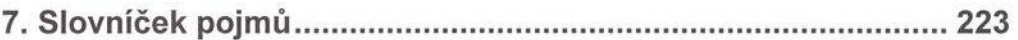

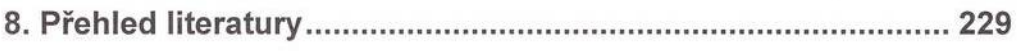

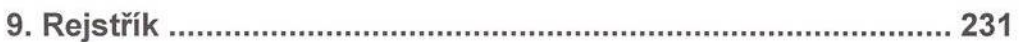